## **Google Drive**

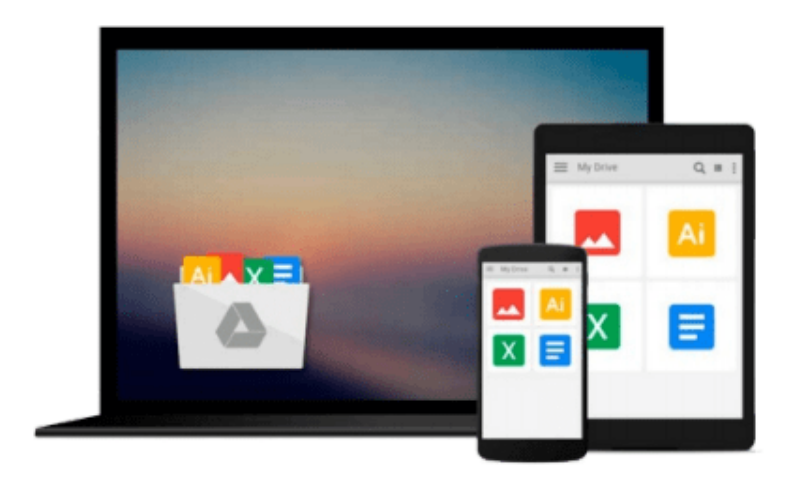

 $\equiv$ 

# **Take Control of Pages**

*Michael E Cohen*

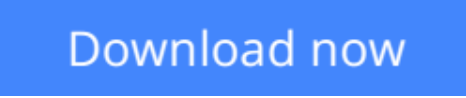

[Click here](http://zonebook.me/go/read.php?id=B00R58K6BS) if your download doesn"t start automatically

## **Take Control of Pages**

Michael E Cohen

### **Take Control of Pages** Michael E Cohen

### **Work effectively in Pages in OS X Yosemite, iOS 8, and iCloud!**

Apple's Pages word processor is a big, sprawling app with hundreds of features tucked away in nooks and crannies, making Michael E. Cohen's comprehensive book an essential resources for newbies and experts alike. Those new to Pages, or still getting their sea legs in the transition to Pages 5 will appreciate Michael's guide to finding familiar tools, formatting text, and iCloud Drive quirks. And everyone will benefit from the book's discussion of advanced features like snaking columns (snarky columns are left as an exercise to the reader), list styles, layout options, and collaboration tools.

Whether you need quick help with a particular feature or steel-toed documentation with which to kick Pages into shape, this book is for you.

**Still running 10.9 Mavericks?** Mavericks users can still find plenty of Pages help here. To find out what's different, read What about Mavericks?.

The book offers plenty of help with word processing:

- For everyday word processing, you'll find directions for working with fonts, tabs, indents, rulers, search and replace, spell checking, and more.
- For longer, more complex documents, you'll learn how to control headers, footers, page numbers, footnotes, and section breaks. Plus you'll find oodles of help with character styles, paragraph styles, and even list styles.
- For projects that go way beyond the norm, you'll learn how to create your own templates, complete with master objects.
- For collaborative projects, you'll come up to speed with the track changes and commenting features. You can also use the newfangled Share icon to collaborate with others (simultaneously) in an iCloud-based Pages document.

Layout and graphics merit attention too, in terms of:

- Turning off the usual word processing text flow so you can lay out independent objects more easily (perfect for posters!)
- Inserting text boxes, vector graphics, and all manner of media
- Styling text boxes and vector graphics with whizzy object styles (for example, you can specify a specific color and shadow)
- Being precise with smart guides and vertical rulers
- Creating a custom look with fills, shadows, opacity, and more
- Working in tables (which can act as mini spreadsheets) and creating charts

You'll also find thoughtful directions for managing your documents:

- What happens with fonts and features when you move Pages documents between Mac, iOS, and iCloud
- Whether and how to work with Pages documents in iCloud Drive
- How to import from Pages 4 (aka Pages '09), Word, text, and RTF

● How to export to Pages 4, Word, text, EPUB, and PDF

And lots more!

**[Download](http://zonebook.me/go/read.php?id=B00R58K6BS)** [Take Control of Pages ...pdf](http://zonebook.me/go/read.php?id=B00R58K6BS)

**[Read Online](http://zonebook.me/go/read.php?id=B00R58K6BS)** [Take Control of Pages ...pdf](http://zonebook.me/go/read.php?id=B00R58K6BS)

#### **From reader reviews:**

#### **Nathan Jackson:**

A lot of people always spent all their free time to vacation or maybe go to the outside with them family or their friend. Are you aware? Many a lot of people spent many people free time just watching TV, or even playing video games all day long. If you would like try to find a new activity honestly, that is look different you can read a new book. It is really fun in your case. If you enjoy the book that you just read you can spent the whole day to reading a e-book. The book Take Control of Pages it is very good to read. There are a lot of individuals who recommended this book. These were enjoying reading this book. Should you did not have enough space to create this book you can buy the e-book. You can m0ore simply to read this book out of your smart phone. The price is not too expensive but this book offers high quality.

#### **John Buckner:**

Do you really one of the book lovers? If yes, do you ever feeling doubt when you find yourself in the book store? Try to pick one book that you never know the inside because don't assess book by its handle may doesn't work is difficult job because you are frightened that the inside maybe not since fantastic as in the outside appearance likes. Maybe you answer may be Take Control of Pages why because the excellent cover that make you consider with regards to the content will not disappoint an individual. The inside or content is definitely fantastic as the outside or even cover. Your reading sixth sense will directly make suggestions to pick up this book.

#### **Cynthia Harvell:**

Many people spending their moment by playing outside using friends, fun activity together with family or just watching TV the entire day. You can have new activity to invest your whole day by reading through a book. Ugh, you think reading a book really can hard because you have to take the book everywhere? It fine you can have the e-book, bringing everywhere you want in your Cell phone. Like Take Control of Pages which is having the e-book version. So , try out this book? Let's observe.

#### **Jeff Brown:**

As a scholar exactly feel bored to be able to reading. If their teacher expected them to go to the library as well as to make summary for some publication, they are complained. Just minor students that has reading's heart or real their passion. They just do what the instructor want, like asked to go to the library. They go to there but nothing reading very seriously. Any students feel that reading is not important, boring and also can't see colorful pics on there. Yeah, it is to become complicated. Book is very important for you personally. As we know that on this period of time, many ways to get whatever we would like. Likewise word says, ways to reach Chinese's country. So , this Take Control of Pages can make you really feel more interested to read.

**Download and Read Online Take Control of Pages Michael E Cohen #ZUFN1R0QWCA**

## **Read Take Control of Pages by Michael E Cohen for online ebook**

Take Control of Pages by Michael E Cohen Free PDF d0wnl0ad, audio books, books to read, good books to read, cheap books, good books, online books, books online, book reviews epub, read books online, books to read online, online library, greatbooks to read, PDF best books to read, top books to read Take Control of Pages by Michael E Cohen books to read online.

### **Online Take Control of Pages by Michael E Cohen ebook PDF download**

#### **Take Control of Pages by Michael E Cohen Doc**

**Take Control of Pages by Michael E Cohen Mobipocket**

**Take Control of Pages by Michael E Cohen EPub**